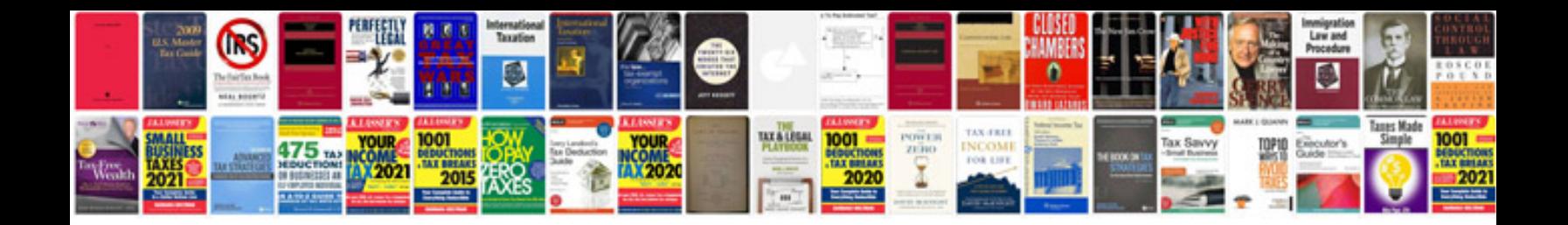

Account opening form sbi

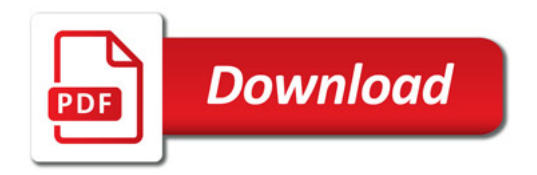

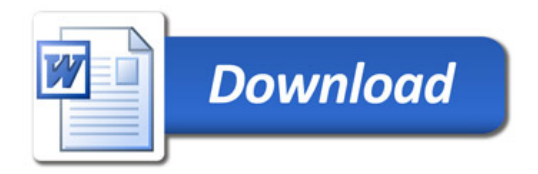